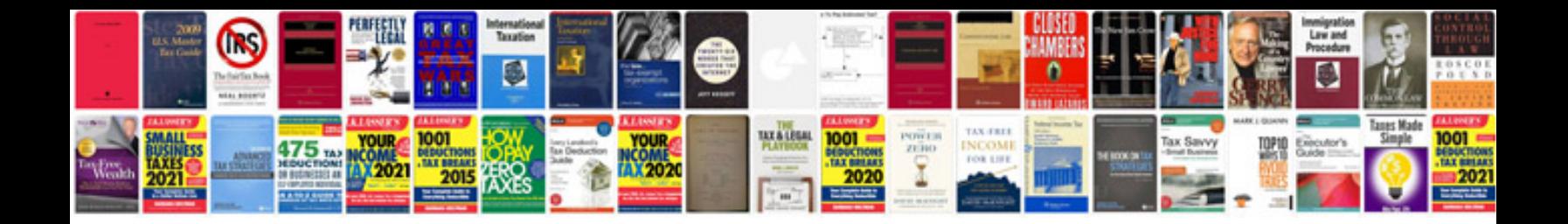

**Torque pro manual**

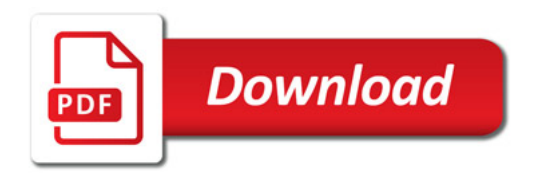

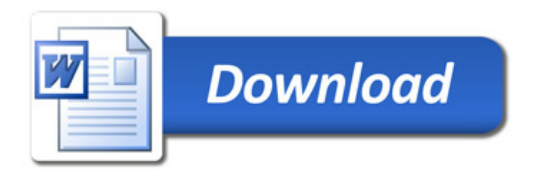